# **1 Linux)**

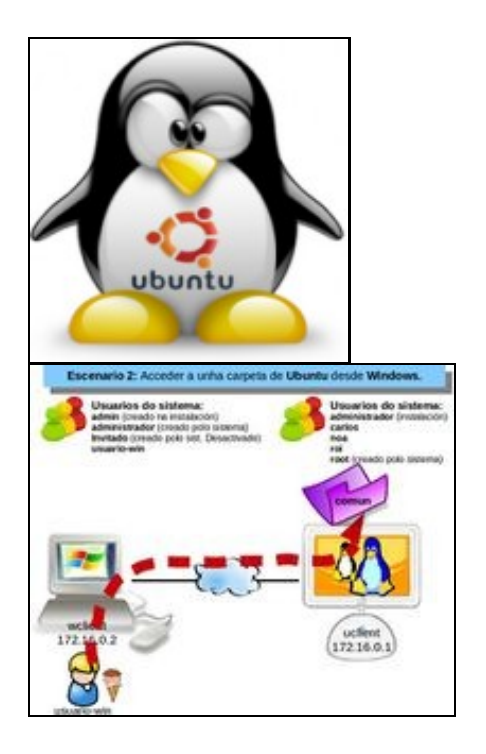

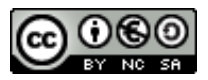

Este manual é creado e editado por [Carlos Carrión Álvarez](https://manuais.iessanclemente.net/index.php/Usuario:Carrion) e [Antonio de Andrés Lema](https://manuais.iessanclemente.net/index.php/Usuario:Antonio) baixo a licenza [Creative Commons 3.0:](http://creativecommons.org/licenses/by-nc-sa/3.0/es/)

- Copiar, distribuir e comunicar públicamente a obra, sempre mencionando aos autores.
- Uso non comercial.
- Compartir as modificacións baixo a mesma licenza.

Para calquera outro tipo de uso non contemplado na licenza anterior consulte aos autores.

Este manual/curso está deseñado para os cursos de formación do profesorado da plataforma Platega: GNU/Linux no ensino: instalación e configuración de Ubuntu como usuario.

O seu seguimento será realizado a través da plataforma [PLATEGA](http://www.edu.xunta.es/platega/login/index.php) da [Consellería de Educación e Ordenación Universitaria](http://www.edu.xunta.es/portal/) da [Xunta de Galicia.](http://www.xunta.es)

Aínda así, este manual pretende ser xeralista e o máis aberto posible para que o poida **seguir aquel usuario medio de MS Windows que pretenda ter un sistema dual (MS Windows e GNU/Linux)**.

#### **1.1 Sumario**

- [1](#page-1-0) **[PARTE 0: Coñecementos de partida e observacións sobre o material](#page-1-0)**
- [2](#page-1-1) **[PARTE I: Conceptos básicos para instalar GNU/Linux](#page-1-1)**
- [3](#page-1-2) **[PARTE II: Instalación de Ubuntu](#page-1-2)**
- [4](#page-1-3) **[PARTE III: Primeiros pasos con Ubuntu](#page-1-3)**
- [5](#page-2-0) **[PARTE IV: Manexo básico do escritorio](#page-2-0)**
- [6](#page-2-1) **[PARTE V: Instalación de aplicacións. Multimedia](#page-2-1)**
- [7](#page-2-2) **[PARTE VI: Xestión de usuarios e manexo da carpeta persoal](#page-2-2)**
- [8](#page-2-3) **[PARTE VII: Xestión de discos e lapis USB. Permisos básicos en GNU/Linux](#page-2-3)**
- [9](#page-2-4) **[PARTE VIII: Conectividade na rede local](#page-2-4)**
- [10](#page-2-5) **[PARTE IX: Impresoras e tipos de letra](#page-2-5)**
- [11](#page-2-6) **[PARTE X: Compatibilidade con programas Windows e elementos de seguridade no sistema GNU/Linux](#page-2-6)**

#### <span id="page-1-0"></span>**1.2 PARTE 0: Coñecementos de partida e observacións sobre o material**

- [Ubuntu Desktop: Coñecementos previos](https://manuais.iessanclemente.net/index.php/Ubuntu_Desktop:_Co%C3%B1ecementos_previos)
- [Material vivo](https://manuais.iessanclemente.net/index.php/Material_vivo)
- [Recomendacións](https://manuais.iessanclemente.net/index.php/Recomendaci%C3%B3ns)

#### <span id="page-1-1"></span>**1.3 PARTE I: Conceptos básicos para instalar GNU/Linux**

- [Sistema dual: Obxectivos e escenarios da PARTE I](https://manuais.iessanclemente.net/index.php/Sistema_dual:_Obxectivos_e_escenarios_da_PARTE_I)
- [Consideracións previas](https://manuais.iessanclemente.net/index.php/Consideraci%C3%B3ns_previas)
- [Introdución a GNU/Linux](https://manuais.iessanclemente.net/index.php/Introduci%C3%B3n_a_GNU/Linux)
- [Distribucións de Linux](https://manuais.iessanclemente.net/index.php/Distribuci%C3%B3ns_de_Linux)
- [Conceptos básicos para instalar Linux](https://manuais.iessanclemente.net/index.php/Conceptos_b%C3%A1sicos_para_instalar_Linux)
- [Características de Ubuntu](https://manuais.iessanclemente.net/index.php/Caracter%C3%ADsticas_de_Ubuntu)
- [Pasos previos á instalación](https://manuais.iessanclemente.net/index.php/Pasos_previos_%C3%A1_instalaci%C3%B3n)

### <span id="page-1-2"></span>**1.4 PARTE II: Instalación de Ubuntu**

- [Sistema Dual: Obxectivos e escenarios da PARTE II](https://manuais.iessanclemente.net/index.php/Sistema_Dual:_Obxectivos_e_escenarios_da_PARTE_II)
- [Introdución ás particións, sistemas de ficheiros e puntos de montaxe](https://manuais.iessanclemente.net/index.php/Introduci%C3%B3n_%C3%A1s_partici%C3%B3ns,_sistemas_de_ficheiros_e_puntos_de_montaxe)
- [Instalación de Ubuntu](https://manuais.iessanclemente.net/index.php/Instalaci%C3%B3n_de_Ubuntu)
- [Iniciar sistema dual por primeira vez](https://manuais.iessanclemente.net/index.php/Iniciar_sistema_dual_por_primeira_vez)

#### <span id="page-1-3"></span>**1.5 PARTE III: Primeiros pasos con Ubuntu**

- [Configuración básica da rede](https://manuais.iessanclemente.net/index.php/Configuraci%C3%B3n_b%C3%A1sica_da_rede)
- [Configuración do idioma](https://manuais.iessanclemente.net/index.php/Configuraci%C3%B3n_do_idioma)
- [Actualización do sistema](https://manuais.iessanclemente.net/index.php/Actualizaci%C3%B3n_do_sistema)
- [Instalación de drivers privativos](https://manuais.iessanclemente.net/index.php/Instalaci%C3%B3n_de_drivers_privativos)
- <span id="page-2-0"></span>• [Sistema Dual: Obxectivos e escenarios da PARTE IV](https://manuais.iessanclemente.net/index.php/Sistema_Dual:_Obxectivos_e_escenarios_da_PARTE_IV)
- [O Escritorio, a aparencia e configuración do sistema](https://manuais.iessanclemente.net/index.php/O_Escritorio,_a_aparencia_e_configuraci%C3%B3n_do_sistema)
- [O Dash/Inicio. As aplicacións](https://manuais.iessanclemente.net/index.php/O_Dash/Inicio._As_aplicaci%C3%B3ns)
- [O corrector ortográfico](https://manuais.iessanclemente.net/index.php/O_corrector_ortogr%C3%A1fico)

#### <span id="page-2-1"></span>**1.7 PARTE V: Instalación de aplicacións. Multimedia**

- [Centro de Software: instalar e desinstalar programas](https://manuais.iessanclemente.net/index.php/Centro_de_Software:_instalar_e_desinstalar_programas)
- [Multimedia: son e vídeo](https://manuais.iessanclemente.net/index.php/Multimedia:_son_e_v%C3%ADdeo)

#### <span id="page-2-2"></span>**1.8 PARTE VI: Xestión de usuarios e manexo da carpeta persoal**

- [Usuarios e grupos en Ubuntu](https://manuais.iessanclemente.net/index.php/Usuarios_e_grupos_en_Ubuntu)
- [Nautilus e carpeta persoal de usuario](https://manuais.iessanclemente.net/index.php/Nautilus_e_carpeta_persoal_de_usuario)

#### <span id="page-2-3"></span>**1.9 PARTE VII: Xestión de discos e lapis USB. Permisos básicos en GNU/Linux**

- [Operacións con discos e soportes externos: montar, desmontar, formatar, etc.](https://manuais.iessanclemente.net/index.php/Operaci%C3%B3ns_con_discos_e_soportes_externos:_montar,_desmontar,_formatar,_etc.)
- [A xeraquía dos sistema de ficheiros de GNU/Linux](https://manuais.iessanclemente.net/index.php/A_xeraqu%C3%ADa_dos_sistema_de_ficheiros_de_GNU/Linux)
- [Permisos básicos de ficheiros e carpetas](https://manuais.iessanclemente.net/index.php/Permisos_b%C3%A1sicos_de_ficheiros_e_carpetas)

#### <span id="page-2-4"></span>**1.10 PARTE VIII: Conectividade na rede local**

- [Configuración IP e conectividade na rede local](https://manuais.iessanclemente.net/index.php/Configuraci%C3%B3n_IP_e_conectividade_na_rede_local)
- [Compartir ficheiros: SAMBA](https://manuais.iessanclemente.net/index.php/Compartir_ficheiros:_SAMBA)
- [Contrasinais e chaves de cifrado](https://manuais.iessanclemente.net/index.php/Contrasinais_e_chaves_de_cifrado)
- [Compartir ficheiros por bluetooth](https://manuais.iessanclemente.net/index.php/Compartir_ficheiros_por_bluetooth)
- [Manexo de Italc](https://manuais.iessanclemente.net/index.php/Manexo_de_Italc)

#### <span id="page-2-5"></span>**1.11 PARTE IX: Impresoras e tipos de letra**

- [Instalar e compartir impresoras: GNU/Linux e MS Windows. Escáners](https://manuais.iessanclemente.net/index.php/Instalar_e_compartir_impresoras:_GNU/Linux_e_MS_Windows._Esc%C3%A1ners)
- [Fontes tipográficas](https://manuais.iessanclemente.net/index.php/Fontes_tipogr%C3%A1ficas)

## <span id="page-2-6"></span>**1.12 PARTE X: Compatibilidade con programas Windows e elementos de seguridade no sistema GNU/Linux**

- [Executar programas de MS Windows en Ubuntu: WINE](https://manuais.iessanclemente.net/index.php/Executar_programas_de_MS_Windows_en_Ubuntu:_WINE)
- [Copias de seguridade: datos, música, ficheiros comprimidos e backups](https://manuais.iessanclemente.net/index.php/Copias_de_seguridade:_datos,_m%C3%BAsica,_ficheiros_comprimidos_e_backups)
- [Antivirus e firewall \(cortalumes\)](https://manuais.iessanclemente.net/index.php/Antivirus_e_firewall_(cortalumes))

#### **EXTRA: Actualizar unha versión**

- [Actualizar a edición de Ubuntu](https://manuais.iessanclemente.net/index.php/Actualizar_a_edici%C3%B3n_de_Ubuntu)
- - [Antonio de Andrés Lema](https://manuais.iessanclemente.net/index.php/Usuario:Antonio) e [Carlos Carrión](https://manuais.iessanclemente.net/index.php/Usuario:Carrion) xan 2015 (GMT)